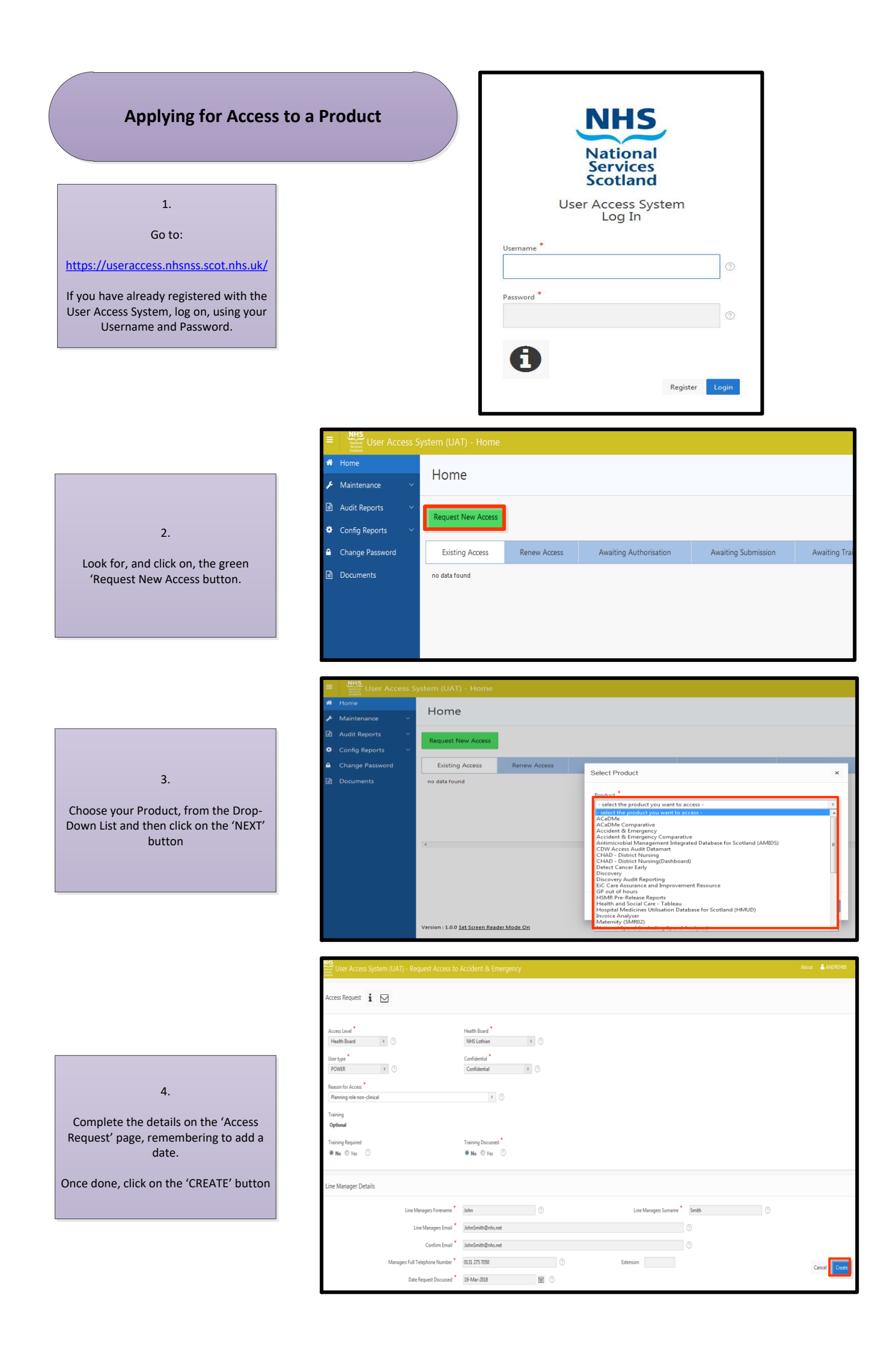

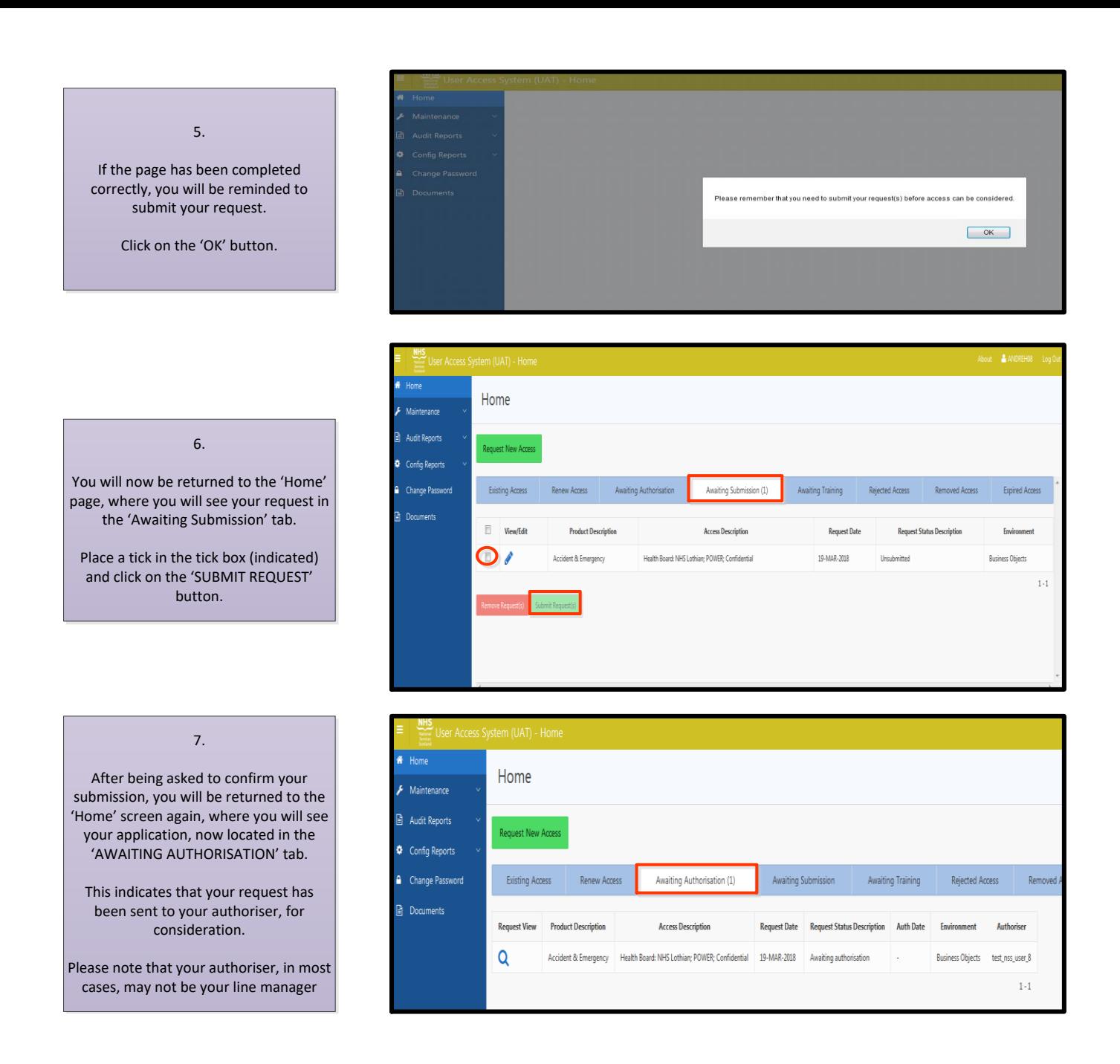

If you are in any doubt about this process, please call the PRODUCT SUPPORT TEAM on **0131 275 7050**